Pg. 1

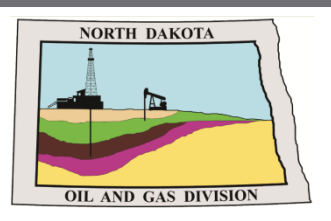

**Mineral Resources** 

Dakota

**North Dakota Department of Mineral Resources -Oil and Gas Division:** 

# **NorthSTAR NEWSLETTER**

News, updates, and more on the RBDMS system upgrades.

**Contents**

• **Release 3 Update**

• **Release 3 Form Names**

# **Release 3: Progress Update**

The team has been hard at work on Release 3 and to ensure a smooth transition we are now looking at a late summer 2021 release.

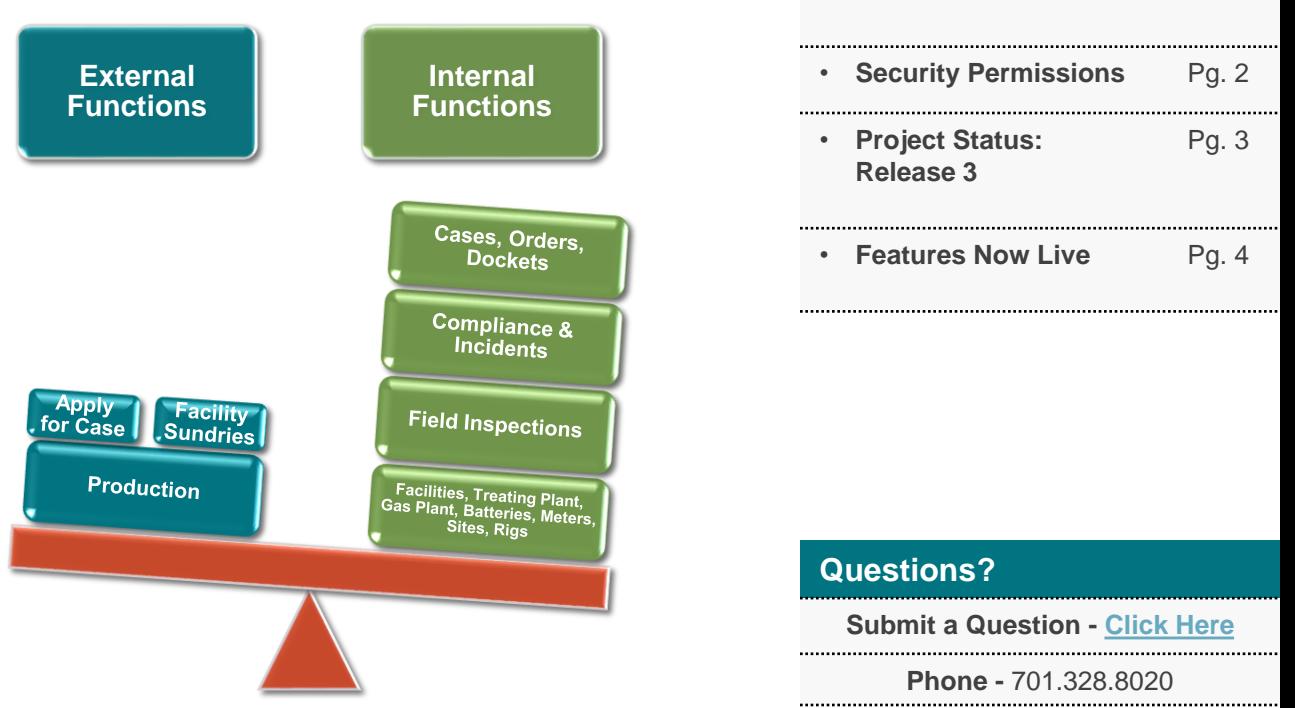

Additional training materials for NorthSTAR will be communicated and what is available today is located on the NorthSTAR information page which includes: [Frequently Asked Questions,](https://www.dmr.nd.gov/oilgas/northstar/faq.asp) [Training Videos](https://www.dmr.nd.gov/oilgas/northstar/training.asp), & [User Training Manuals.](https://www.dmr.nd.gov/oilgas/northstar/training.asp) Updates on schema and production changes will be communicated as soon as available.

## **Release 3 Features: Anticipated Late Summer 2021**

NorthSTAR Release 3 is scheduled to arrive 2021. Operators should be aware that several existing production forms will be moved to NorthSTAR including:

- Form 5 Oil Report
- Form 5B Gas Report
- Form 5P Treating Plant Report
- Form 5 SWD Skim Report
- Form 8 Authorization to Purchase and Transport Oil Form 17A Enhanced Recovery Source Report
- Form 10 Oil Purchaser Report
- Form 12 Gas Processing Plant Report
- Form 12A Gas Processing Plant Receipts
- Form 16 Disposal Report
- Form 17 Enhanced Recovery Report
- 

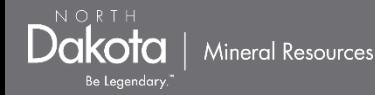

## **NorthSTAR "Security Permissions" vs "Roles"?**

#### **Please note if you are setting up a new member of your team in NorthSTAR that you will need to establish their** *security permissions.* **This task is only done by your NorthSTAR Administrator.**

More information can be found in the training document here: **<https://tinyurl.com/NorthSTARSecurity>**

#### **What are the current security permission levels available:**

**Admin** = Create, Read, Update, Delete ALL Forms and Features available in NorthSTAR **Manager** = Create, Read, Update, Delete form **Submitter/User** = Create, Read, Update **Read Only** = Read

#### **What do the levels include:**

**Entity** = Organization Questionnaire Form **Organization** = Organization Questionnaire Form **Well** = Applications for Permit to Drill Form; Well Completion or Plugging Form **Test** = Upload Test Results Form **Transfer** = Transfer Assets Form **External Sundry = Sundry Form** 

The designation of various *Roles* in NorthSTAR is a naming mechanism in the system and does not affect what forms the individual has the ability to process.

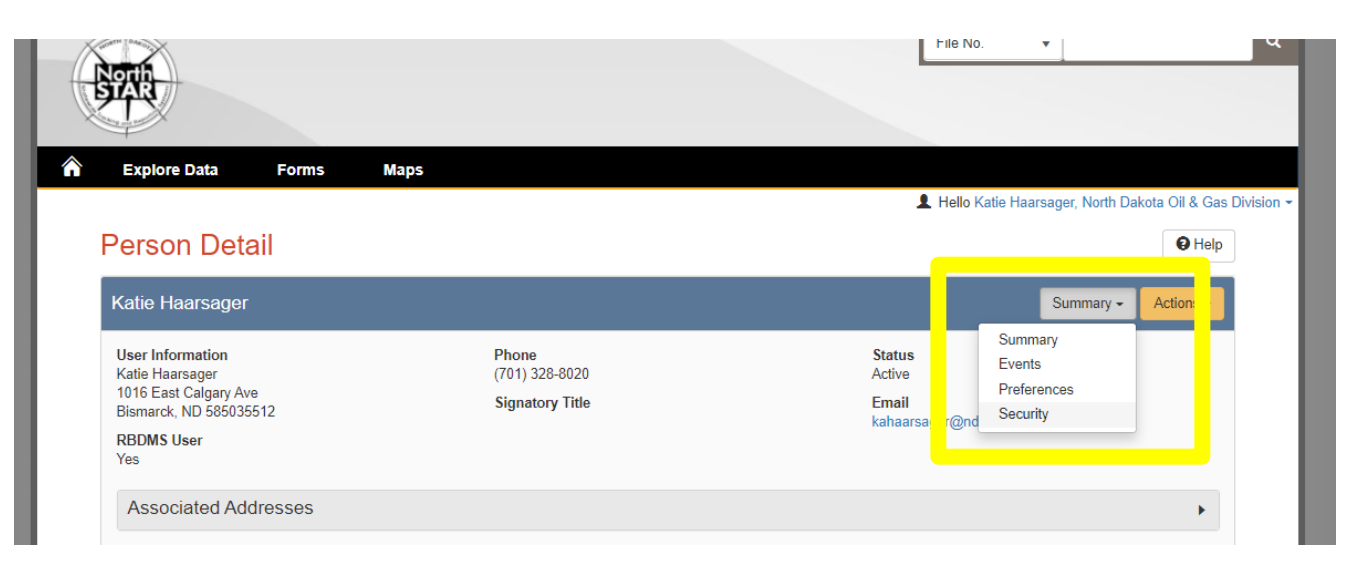

#### **Page 2 of 4**

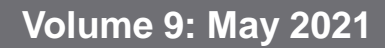

# **NorthSTAR Project Schedule: Release 3**

The below schedule is subject to change.

### **IN PROGRESS**

**Mineral Resources** 

**LIVE: Release 1 Build:** October 2018 – September 2019

**Release 3 (R3)** January 2020 – Late Summer 2021

**Production Facilities** Inspections (Internal) Hearings and Dockets (Internal) **LIVE: Release 2 Build:** June 2019 – January 2020

**DELAYED: Release 3 Build:** January 2020 – **Late Summer 2021**

**Build In Progress** 

NORTH Dakota

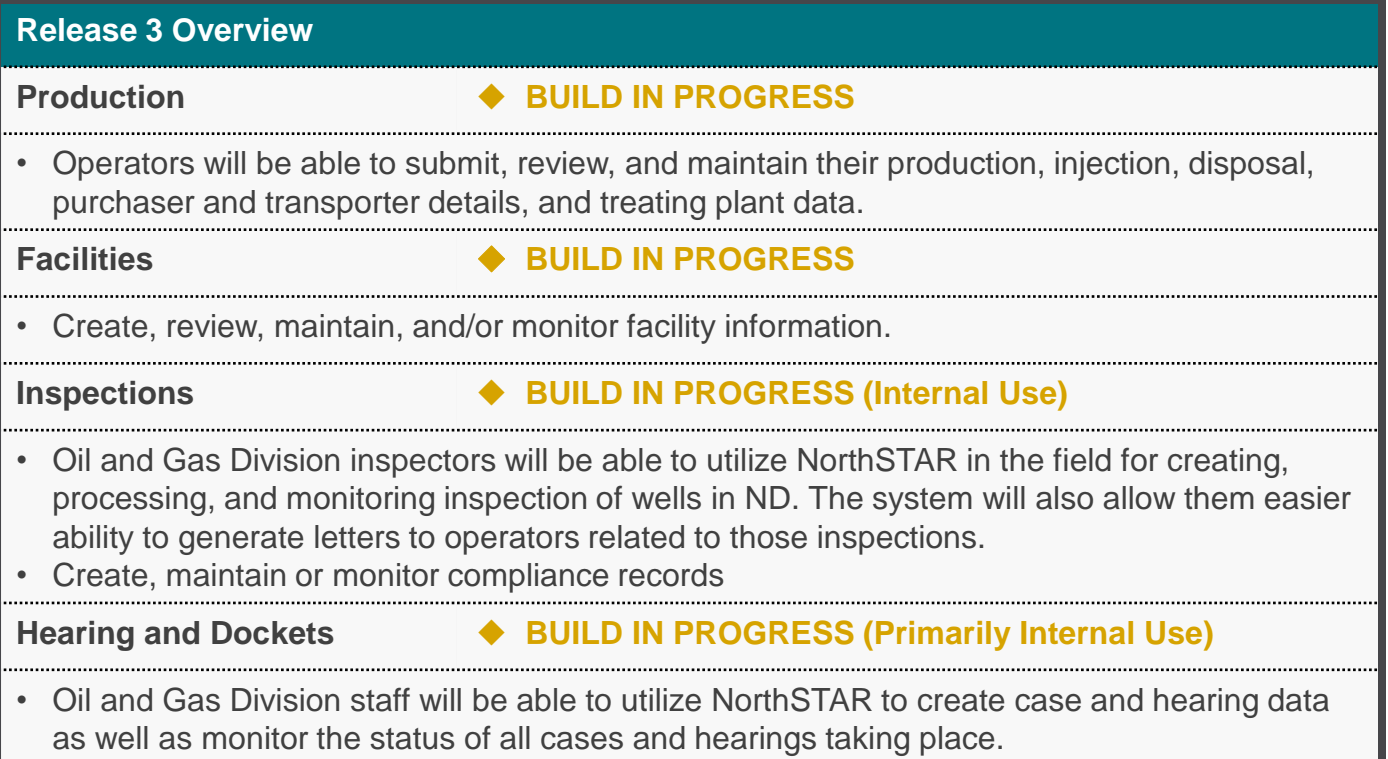

# **NorthSTAR Features Now LIVE**

 $\overline{\text{Dakota}}$  | Mineral Resources

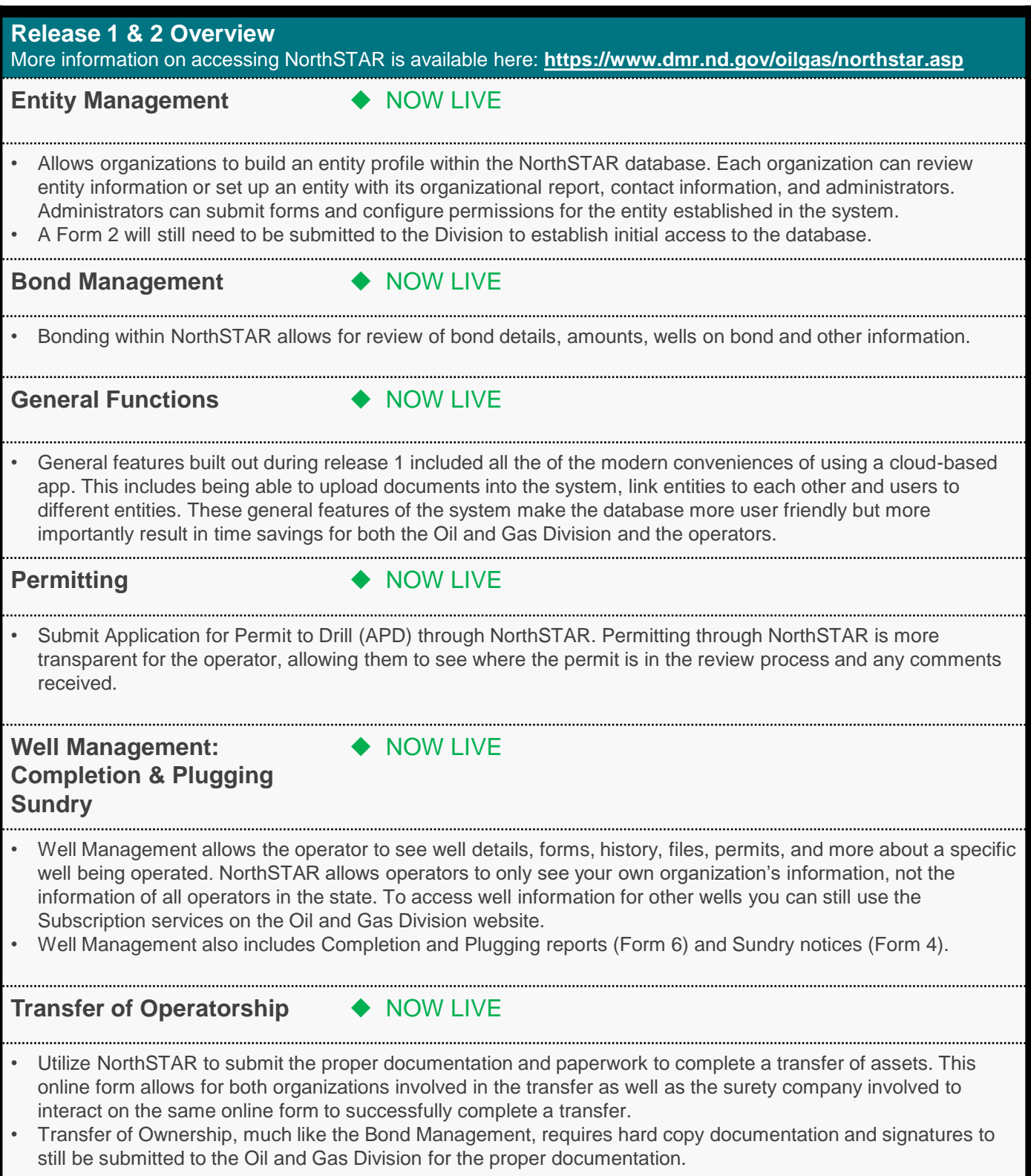